# **Distribution EOLE - Tâche #33652**

Scénario # 33497 (Terminé (Sprint)): Traitement express MEN (50-02)

## **reconfigure en erreur sur ScribeAD**

10/01/2022 14:59 - Joël Cuissinat

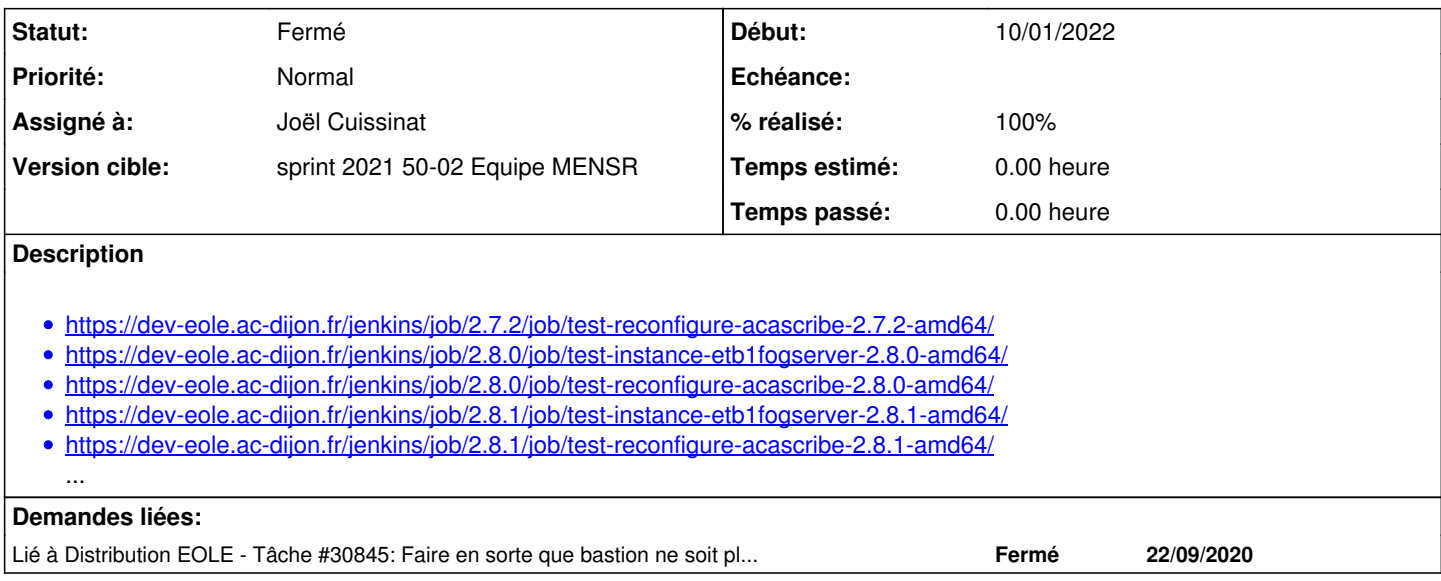

### **Révisions associées**

# **Révision 1f49a479 - 10/01/2022 15:03 - Joël Cuissinat**

Services lxc-net et lxc en "restartonly" (ref: #33652)

#### **Historique**

### **#1 - 10/01/2022 15:00 - Joël Cuissinat**

*- Lié à Tâche #30845: Faire en sorte que bastion ne soit plus en erreur ajouté*

#### **#2 - 10/01/2022 15:05 - Joël Cuissinat**

- *Statut changé de Nouveau à En cours*
- *Assigné à mis à Joël Cuissinat*

### **#3 - 10/01/2022 17:44 - Joël Cuissinat**

*- Statut changé de En cours à À valider*

#### **#4 - 12/01/2022 09:29 - Joël Cuissinat**

- *Statut changé de À valider à Résolu*
- *% réalisé changé de 0 à 100*

#### **#5 - 31/01/2022 12:23 - Joël Cuissinat**

- *Statut changé de Résolu à Fermé*
- *Restant à faire (heures) mis à 0.0*

Tous les tests mentionnés sont verts depuis le 10 janvier ;)